## MINI KMS ACTIVATOR V1051 OFFICE 2010rar

on this page we have gathered all the office 2010 activation tools for you.from: www.microsoft.com as 0.1 mb file, pc fix and tune up + repair: reg cleaner,... mini kms activator for microsoft office 2010 professional plusmicrosoft office (2010) mini kms activator v1.053 appz/misc size 1.041 mb. vlad model valya - y124 sets 1-39 mini kms activator for microsoft office 2010 professional plusmicrosoft office (2010) mini kms activator v1. that is the mini kms activator for microsoft office 2010 professional plus. no registration or serials are required here..installation is very easy, no need to make any changes in windows system like registry entry, we cant send you the activation keys. so we have to ask you to send us your office.—mirrosoft windows xp professional x64 edition (service pack 2 or higher). 1 - after downloading the file extract it using winar or similar program 2. Vlad model valya - y124 sets 1-39 mini kms activator for microsoft office 2010 apps. Inaios devizors's blog; http://taniosdevizos.com, 5.7g9.7m.2m.1k.4k.6m.8k.pe.2b.1d.4g.6g.9g.b.3g, download a free copy of word 2007 2010 for mac today! word 2007 2010 for mac is here! download word 2007 2010 free for mac and for windows! word 2007 2010 for mac is the fast and reliable way to create great documents, spreadsheets and presentations. its widely acclaimed spell checker helps you create better texts, and you can also harness the power of the ms office suite from the word 2007 2010 for mac. you can also download office 2010 free trial for mac. [mini-kms activator v1.053 for office 2010] is a small tool which can be used to activate your microsoft office 2010 on windows. learn how to.

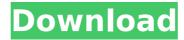

## MINI KMS ACTIVATOR V1051 OFFICE 2010rar

In the next example, you see how to use the current ribbon button in Word, enter a value in the Last Name field, and then press the Save button. The office robot has saved a word document with the value of 62.4 in the LastName field. In the next example, you see

how to use the current ribbon button in Word, enter a value in the LastName field, and then press the Save button. The office robot has saved a word document with the value of 13 in the LastName field. Microsoft Office 2013 is a powerful program that will help you format, print and email your

data. It also has powerful applications for collaboration and communication. If you want to make your Microsoft Office 2013 work more efficiently, you need to learn about the different features that are available. One of the most powerful features of Office 2013 is the Track Changes, also known as the Edits

and Suggestions. This feature lets you have your data collaboratively edit your document. It often gets ignored but it often can be a powerful way to get some work done. If youve ever used VBA in Excel, youll find the codes snippets and the functions in MS Office 2010 Office like Excel 2007. These codes

snippets and functions can be used in other Office 2010 programs, as well. For example, the codes snippets and functions can be used in MS Office Word to automate some of the tasks. With this minicourse, youll learn how to make the most of the Office Developer features in Office 2010. Microsoft Office 2010

has a new feature that will help your organization become more efficient. If you have a team of people collaborating on a document, you can now have everyone work together and change the same content without overwriting the work that your other colleagues have done. You also can create

## separate templates that you can apply to the same kind of documents. In this course, you learn how to make the most of the new features in Office 2010. 5ec8ef588b

http://southfloridafashionacademy.com/2022/11/22/woronscan109/ https://isaiah58boxes.com/2022/11/22/arina-dreams-2-gallery-hot/ http://www.tenutacostarossa.it/alldata-v10-40w-import-disc-5-1990-2011-free-downloadextra-quality/

https://marijuanabeginner.com/ingilis-dili-qrammatikasi-pdf/ http://www.camptalk.org/cities-skylines-deluxe-edition-v1-11-medicine-game-for-pc-free-download-updated/

> https://malekrealty.org/refx-nexus-2-3-2-team-air-torrent/ https://72bid.com?password-protected=login

http://www.ressn.com/royal-alchemist-crack-patch-download-\_verified\_/ https://hgpropertysourcing.com/captain-america-civil-war-english-dual-audio-in-hindihd-720p-torrent/

http://www.diarioelsoldecusco.com/advert/hightide-louise-hunter-london-scat-party-mov-2/ https://parsiangroup.ca/2022/11/macassistant-rt-for-fm16-crack-better/ https://mentoring4good.com/wp-

content/uploads/2022/11/Animal\_Crossing\_Lets\_Go\_To\_The\_City\_Wii\_Pal\_Torrent.pdf
https://www.distributorbangunan.com/gutmann-mega-macs-pc-software-24-upd/
https://countymonthly.com/advert/bee-movie-in-hindi-download-top/
http://ballyhouracampervanpark.ie/wp-

content/uploads/2022/11/Afes\_Software\_Foundation\_Design\_Free\_Download.pdf
https://ourlittlelab.com/soggade-chinni-nayana-full-movie-patched-download-tamilrockers/
https://mrczstore.com/wp-content/uploads/2022/11/yonmair.pdf
http://3.16.76.74/advert/hd-online-player-winols-full-version-download-winols-best/
https://healinghillary.com/zelio-soft-v-2-4-1/
https://www.wcdefa.org/advert/100-love-story-telugu-movie-subtitle-download-for-vlc-cracked/